## **O** SmartSite **Rezerwacja wizyty w systemie e-Kolejka**

## Potwierdzenie rezerwacji kodem otrzymanym w SMS-ie

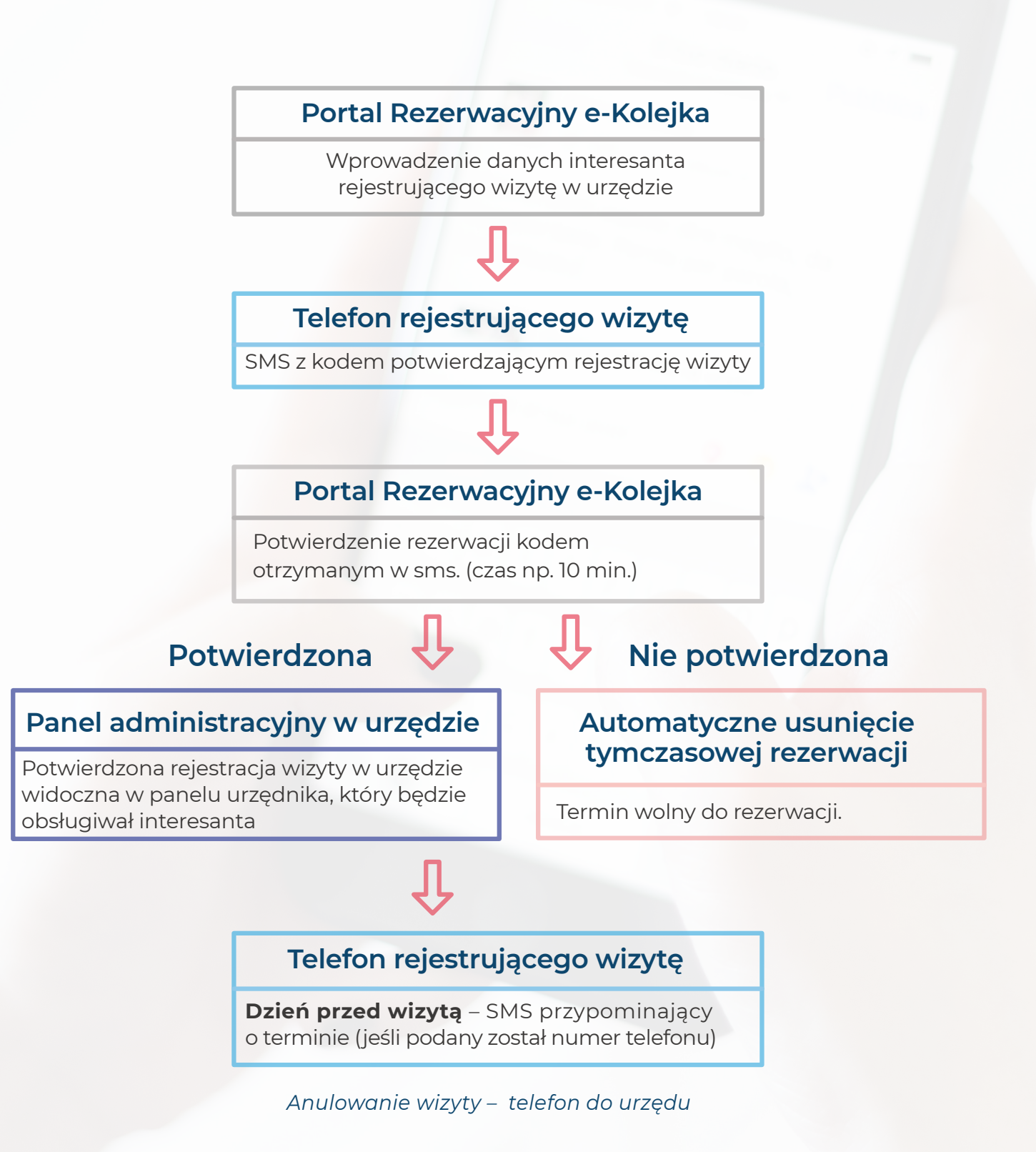